# Package 'CoGAPS'

April 22, 2016

<span id="page-0-0"></span>Version 2.4.0

Date 2014-08-23

Title Coordinated Gene Activity in Pattern Sets

Author Elana J. Fertig, Michael F. Ochs

Description Coordinated Gene Activity in Pattern Sets (CoGAPS) implements a Bayesian MCMC matrix factorization algorithm, GAPS, and links it to gene set statistic methods to infer biological process activity. It can be used to perform sparse matrix factorization on any data, and when this data represents biomolecules, to do gene set analysis.

Maintainer Elana J. Fertig <ejfertig@jhmi.edu>

**Depends** R ( $>= 3.0.1$ ), Rcpp ( $>= 0.11.2$ ), RColorBrewer ( $>= 1.0.5$ ),  $gplots (= 2.8.0)$ 

Imports graphics, grDevices, methods, stats, utils

LinkingTo Rcpp, BH

License  $GPL (=2)$ 

biocViews GeneExpression, Transcription, GeneSetEnrichment, DifferentialExpression, Bayesian, Clustering, TimeCourse, RNASeq, Microarray, MultipleComparison, DimensionReduction

NeedsCompilation yes

# R topics documented:

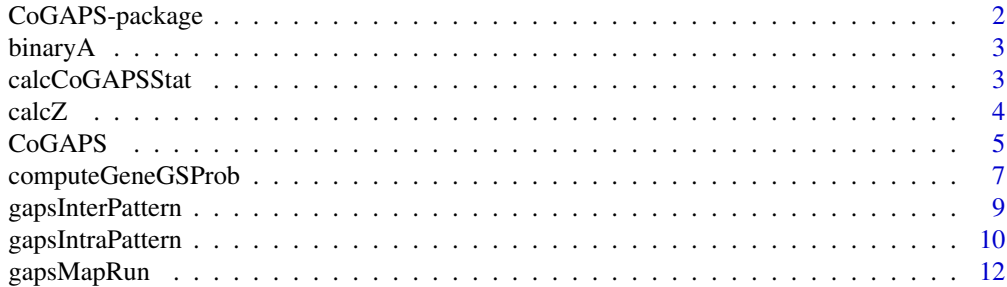

<span id="page-1-0"></span>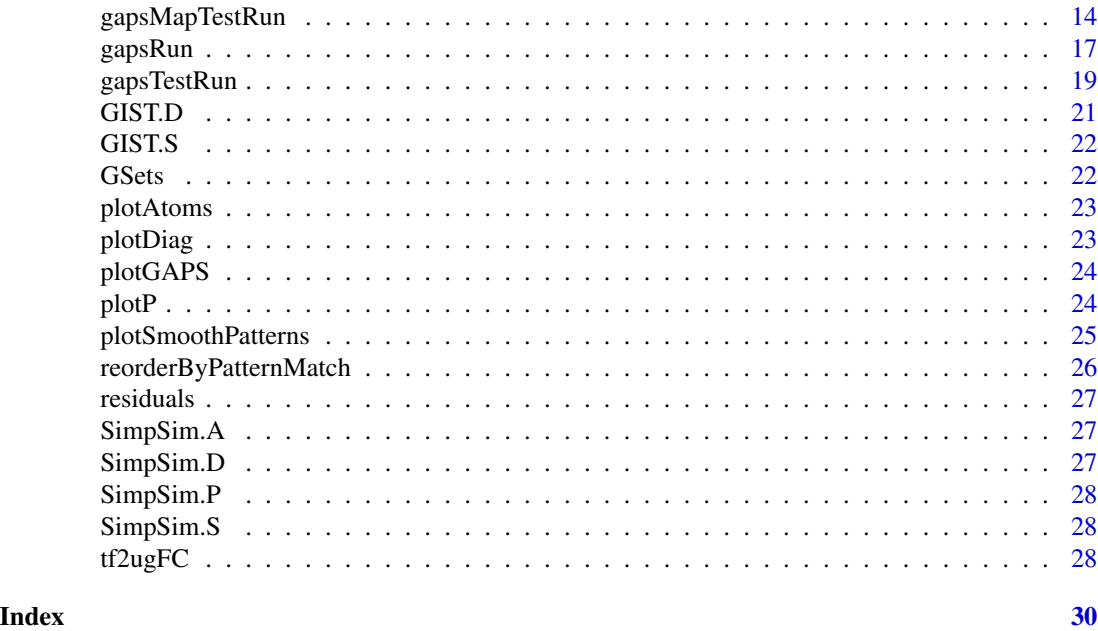

CoGAPS-package *CoGAPS: Coordinated Gene Analysis Pattern Sets*

#### Description

CoGAPS implements a Bayesian MCMC matrix factorization algorithm, GAPS, and links it to gene set statistic methods to infer biological process activity. It can be used to perform sparse matrix factorization on any data, and when this data represents biomolecules, to do gene set analysis.

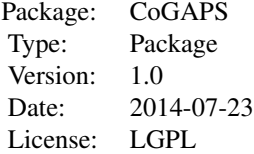

#### Author(s)

Maintainer: Elana J. Fertig <ejfertig@jhmi.edu>, Michael F. Ochs <ochsm@tcnj.edu>

#### References

Fertig EJ, Ding J, Favorov AV, Parmigiani G, Ochs MF. CoGAPS: an R/C++ package to identify patterns and biological process activity in transcriptomic data. Bioinformatics. 2010 Nov 1;26(21):2792-3

<span id="page-2-0"></span>binaryA binaryA *creates a binarized heatmap of the A matrix in which the value is 1 if the value in Amean is greater than threshold \* Asd and 0 otherwise*

# Description

binaryA creates a binarized heatmap of the A matrix in which the value is 1 if the value in Amean is greater than threshold \* Asd and 0 otherwise

#### Usage

binaryA(Amean, Asd, threshold = 3)

# Arguments

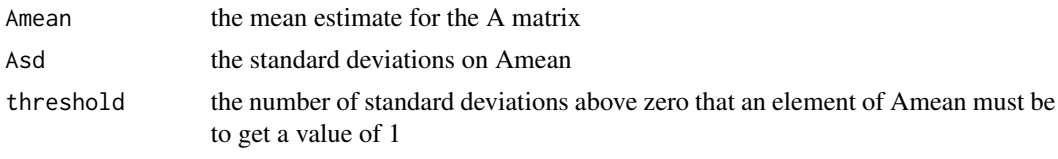

<span id="page-2-1"></span>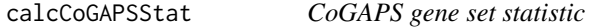

# Description

Computes the p-value for the association of underlying patterns from microarray data to activity in gene sets.

#### Usage

calcCoGAPSStat(Amean, Asd, GStoGenes, numPerm=500)

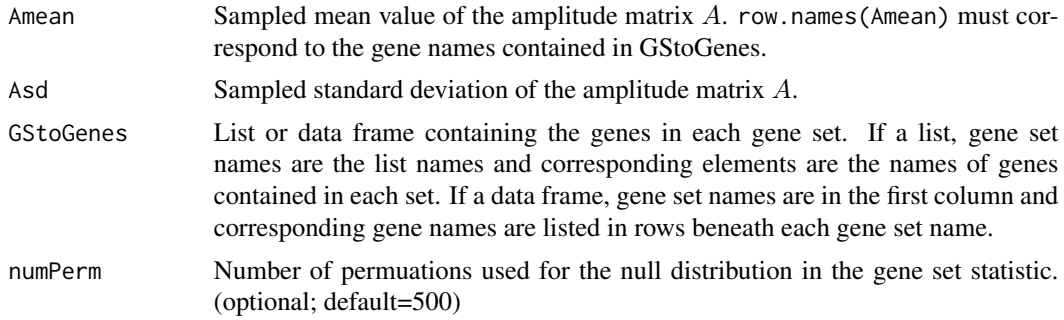

#### <span id="page-3-0"></span>Details

This script links the patterns identified in the columns of  $P$  to activity in each of the gene sets specified in GStoGenes using a novel z-score based statistic developed in Ochs et al. (2009). Specifically, the z-score for pattern  $p$  and gene set  $G_i$  containing  $G$  total genes is given by

$$
Z_{i,p} = \frac{1}{G} \sum_{ginG_i} A_{gp} / \sigma_{gp}
$$

, where g indexes the genes in the set and  $\sigma_{gp}$  is the standard deviation of  $A_{gp}$  obtained from MCMC sampling. CoGAPS then uses the specified numPerm random sample tests to compute a consistent p value estimate from that z score.

# Value

A list containing:

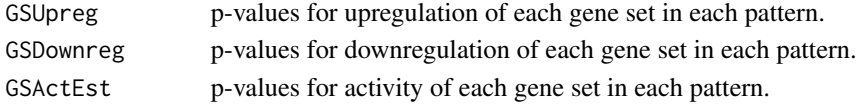

#### Author(s)

Elana J. Fertig <ejfertig@jhmi.edu>

# References

M.F. Ochs, L. Rink, C. Tarn, S. Mburu, T. Taguchi, B. Eisenberg, and A.K. Godwin. (2009) Detection and treatment-induced changes in signaling pathways in gastrointestinal stromal tumors using transcriptomic data. Cancer Research, 69:9125-9132.

# See Also

**[CoGAPS](#page-4-1)** 

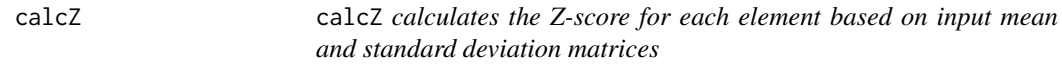

# Description

calcZ calculates the Z-score for each element based on input mean and standard deviation matrices

#### Usage

```
calcZ(meanMat, sdMat)
```
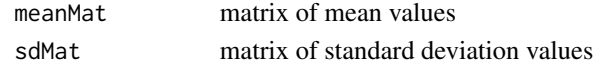

<span id="page-4-1"></span><span id="page-4-0"></span>CoGAPS CoGAPS *calls the C++ MCMC code through gapsRun and performs Bayesian matrix factorization returning the two matrices that reconstruct the data matrix and then calls calcCoGAPSStat to estimate gene set activity with nPerm set to 500*

#### Description

CoGAPS calls the C++ MCMC code through gapsRun and performs Bayesian matrix factorization returning the two matrices that reconstruct the data matrix and then calls calcCoGAPSStat to estimate gene set activity with nPerm set to 500

#### Usage

```
CoGAPS(data, unc, ABins = data.frame(), PBins = data.frame(), GStoGenes,
  nFactor = 7, simulation_id = "simulation", nEquil = 1000,
  nSample = 1000, nOutR = 1000, output_atomic = FALSE,
  fixedBinProbs = FALSE, fixedDomain = "N", sampleSnapshots = TRUE,
  numSnapshots = 100, plot = TRUE, nPerm = 500, alphaA = 0.01,
  nMaxA = 1e+05, max_gibbmass_paraA = 100, alphaP = 0.01, nMaxP = 1e+05,
  max_gibbmass_paraP = 100)
```
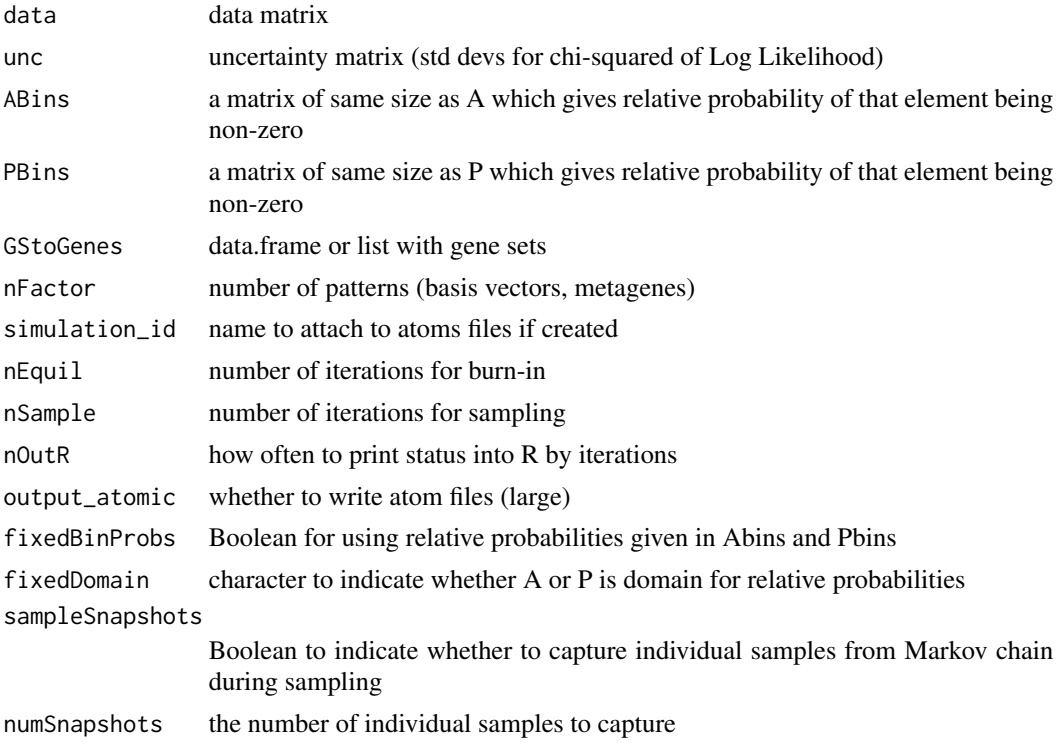

6 CoGAPS

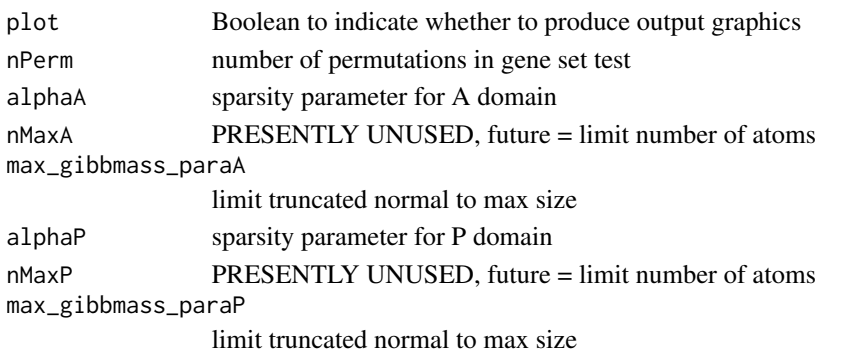

Details

CoGAPS first decomposes the data matrix using GAPS, D, into a basis of underlying patterns and then determines the gene set activity in each of these patterns.

The GAPS decomposition is achieved by finding amplitude and pattern matrices (A and P, respectively) for which

 $D = AP + \Sigma$ ,

where  $\Sigma$  is the matrix of uncertainties given by unc. The matrices **A** and **P** are assumed to have the atomic prior described in Sibisi and Skilling (1997) and are found with MCMC sampling.

Then, the patterns identified in the columns of  $P$  are linked to activity in each of the gene sets specified in GStoGenes using a novel z-score based statistic developed in Ochs et al. (2009). Specifically, the z-score for pattern  $p$  and gene set  $G_i$  containing \$G\$ total genes is given by

$$
Z_{i,p} = \frac{1}{G} \sum_{gin\mathcal{G}_\rangle} \frac{\mathbf{A_{gp}}}{Asd_{gp}},
$$

where g indexes the genes in the set and  $Asd_{gp}$  is the standard deviation of  $A_{gp}$  obtained from MCMC sampling. CoGAPS then uses the specified nPerm random sample tests to compute a consistent p value estimate from that z score. Note that the data from Ochs et al. (2009) are provided with this package in GIST\_TS\_20084.RData and TFGSList.RData are also provided with this package for further validation.

#### Value

A list containing:

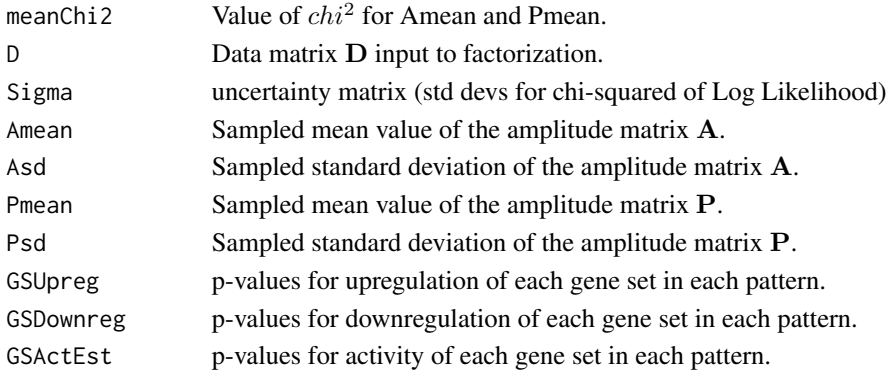

#### <span id="page-6-0"></span>computeGeneGSProb 7

#### See Also

[gapsRun](#page-16-1),[calcCoGAPSStat](#page-2-1)

# Examples

```
## Not run:
## Load data
nIter <- 5000
## Run GAPS matrix decomposition with gene set statistic
results <- CoGAPS(data=SimpSim.D, unc=SimpSim.S,
                  GStoGenes=GSets,
                  nFactor=3,
                  nEquil=nIter, nSample=nIter,
                  plot=FALSE)
## Plot the results
plotGAPS(results$Amean, results$Pmean, 'GSFigs')
```
## End(Not run)

computeGeneGSProb *CoGAPS gene membership statistic*

#### Description

Computes the p-value for gene set membership using the CoGAPS-based statistics developed in Fertig et al. (2012). This statistic refines set membership for each candidate gene in a set specified in GSGenes by comparing the inferred activity of that gene to the average activity of the set. Specifically, we compute the following summary statistic for each gene  $g$  that is a candidate member of gene set  $G$ :

$$
S_{g,G} = (\sum_p -log(Pr_{G,p})Pw[p](A_{gp}/\sigma_{gp})) / \sum_p -log(Pr_{G,p})Pw[p],
$$

where p indexes each of the patterns,  $Pr_{G, p}$  is the probability that gene set G is upregulated computed with [calcCoGAPSStat](#page-2-1),  $A_{qp}$  is the mean amplitude matrix from the GAPS matrix factorization, Pw[p] is a prior weighting for each pattern based upon the context to which that pattern relates, and  $\sigma_{qp}$  is the standard deviation of the amplitude matrix. P-values are formulated from a permutation test comparing the value of  $S_{q,G}$  for genes in GSGenes relative to the value of  $S_{q,G}$  numPerm random gene sets with the same number of targets.

#### Usage

computeGeneGSProb(Amean, Asd, GSGenes, Pw=rep(1,ncol(Amean)),numPerm=500,PwNull=F)

#### <span id="page-7-0"></span>**Arguments**

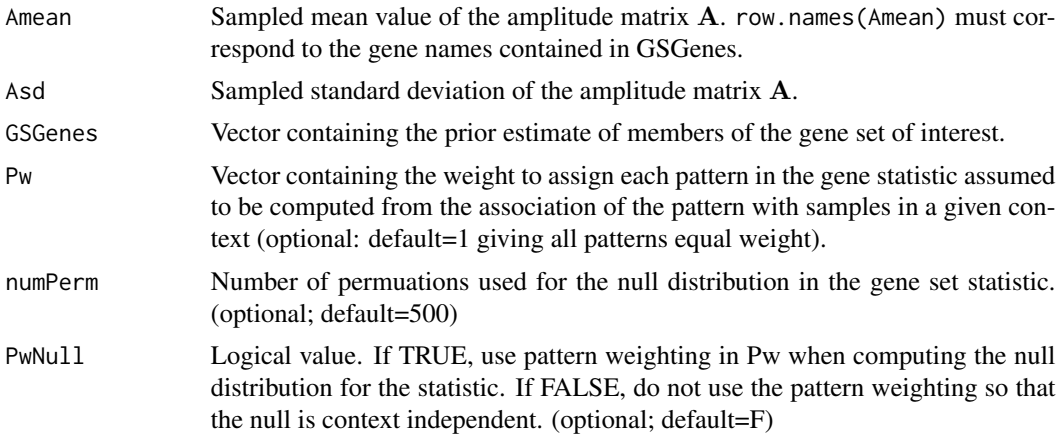

#### Value

A vector of length GSGenes containing the p-values of set membership for each gene containined in the set specified in GSGenes.

#### Author(s)

Elana J. Fertig <ejfertig@jhmi.edu>

#### References

E.J. Fertig, A.V. Favorov, and M.F. Ochs (2013) Identifying context-specific transcription factor targets from prior knowledge and gene expression data. 2012 IEEE Nanobiosciences.

# See Also

[calcCoGAPSStat](#page-2-1)

# Examples

## Not run:

```
#################################################
# Results for GIST data in Fertig et al. (2012) #
#################################################
```

```
# load the data
data('GIST_TS_20084')
data('TFGSList')
```
# define transcription factors of interest based on Ochs et al. (2009) TFs <- c("c.Jun", 'NF.kappaB', 'Smad4', "STAT3", "Elk.1", "c.Myc", "E2F.1", "AP.1", "CREB", "FOXO", "p53", "Sp1")

# run the GAPS matrix factorization

# <span id="page-8-0"></span>gapsInterPattern 9

```
nIter <- 10000
results <- CoGAPS(GIST.D, GIST.S, tf2ugFC,
                  nFactor=5,
                  nEquil=nIter, nSample=nIter,
                  plot=FALSE)
# set membership statistics
permTFStats <- list()
for (tf in TFs) {
    genes <- levels(tf2ugFC[,tf])
    genes <- genes[2:length(genes)]
    permTFStats[[tf]] <- computeGeneTFProb(Amean = GISTResults$Amean,
                                            Asd = GistResults$Asd, genes)
}
## End(Not run)
```
gapsInterPattern gapsInterPattern *calculates statistics for measuring the distance between patterns based on genes associated with the patterns*

#### Description

gapsInterPattern calculates the overlap in significant genes between patterns according to the set standard deviation threshold from the mean. Returns the names of significant genes, a matrix of overlap fractions, and the mean of this matrix. A warning is issued if a column of A does not have significant genes at a given threshold.

#### Usage

gapsInterPattern(Amean, Asd, sdThreshold = 3)

#### Arguments

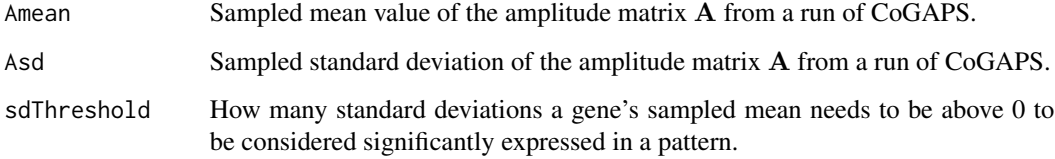

# Details

This calculates a statistic for comparing different patterns based on the genes associated with them.

# Value

A list containing:

#### SignificantGeneNames

A list in which each element holds a vector of the name of the significant genes in each column of A.

#### SignificantGeneTotals

A vector of significant genes in each respective column.

# SeparationMatrix

The matrix containing the overlap fractions for the significant genes in each column of A.

#### InterPatternValue

The final value of the Interpattern measure.

# See Also

[CoGAPS](#page-4-1)

# Examples

```
## Not run:
## Load data
data('SimpSim')
## Run GAPS matrix decomposition
nIter <- 10
results <- gapsTestRun(SimpSim.D, SimpSim.S, nFactor=3,
                   nEquil=nIter, nSample=nIter)
## Execute the InterPattern function
InterPatternStats <- gapsInterPattern(results$Amean, results$Asd, sdThreshold = 3)
## End(Not run)
```
gapsIntraPattern gapsIntraPattern *generates statistics for the similarity of gene expression vectors within a pattern*

#### Description

gapsIntraPatternObtains correlation matrices for significantly expressed genes in each column of A. Obtains the means of these matrices, then averages those to get a sense of how closely correlated genes in the patterns of CoGAPS are.

#### Usage

```
gapsIntraPattern(Amean, Asd, DMatrix, sdThreshold = 3)
```
<span id="page-9-0"></span>

# <span id="page-10-0"></span>gapsIntraPattern 11

# Arguments

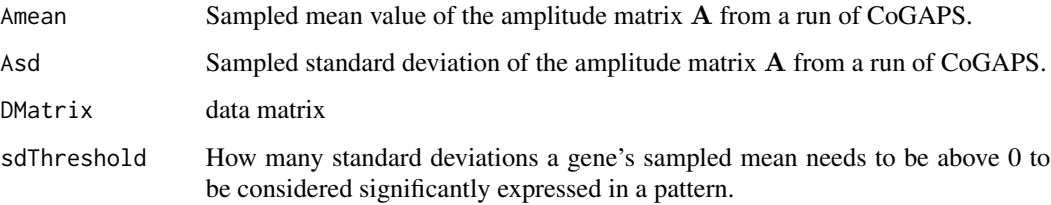

#### Details

This calculates a statistic for determining how tight a pattern is based on the genes associated with it and their distribution in the data.

#### Value

A list containing:

CorrelationMatrices A list containing the correlation matrices between the significant genes in each column of A.

CorrelationMatrixMeans

A list containing the means of the Correlation Matrices.

#### IntraPatternValue

The final value of the Intrapattern measure.

#### See Also

# **[CoGAPS](#page-4-1)**

# Examples

```
## Not run:
## Load data
data('SimpSim')
```

```
## Run GAPS matrix decomposition
nIter <- 10
results <- gapsTestRun(SimpSim.D, SimpSim.S, nFactor=3,
                   nEquil=nIter, nSample=nIter)
```
## Execute the IntraPattern function IntraPatternStats <- gapsInterPattern(results\$Amean, results\$Asd, SimpSim.D, sdThreshold = 3)

## End(Not run)

<span id="page-11-0"></span>gapsMapRun gapsMapRun *calls the C++ MCMC code and performs Bayesian matrix factorization returning the two matrices that reconstruct the data matrix; as opposed to gapsRun, this method takes an additional input specifying set patterns in the P matrix*

#### Description

gapsMapRun calls the C++ MCMC code and performs Bayesian matrix factorization returning the two matrices that reconstruct the data matrix; as opposed to gapsRun, this method takes an additional input specifying set patterns in the P matrix

# Usage

```
gapsMapRun(D, S, FP, ABins = data.frame(), PBins = data.frame(),
  nFactor = 5, simulation_id = "simulation", nEquil = 1000,
  nSample = 1000, nOutR = 1000, output_atomic = "FALSE",
  fixedMatrix = "P", fixedBinProbs = "FALSE", fixedDomain = "N",
  sampleSnapshots = "TRUE", numSnapshots = 100, alphaA = 0.01,
  nMaxA = 1e+05, max_gibbmass_paraA = 100, alphaP = 0.01, nMaxP = 1e+05,
 max_gibbmass_paraP = 100)
```
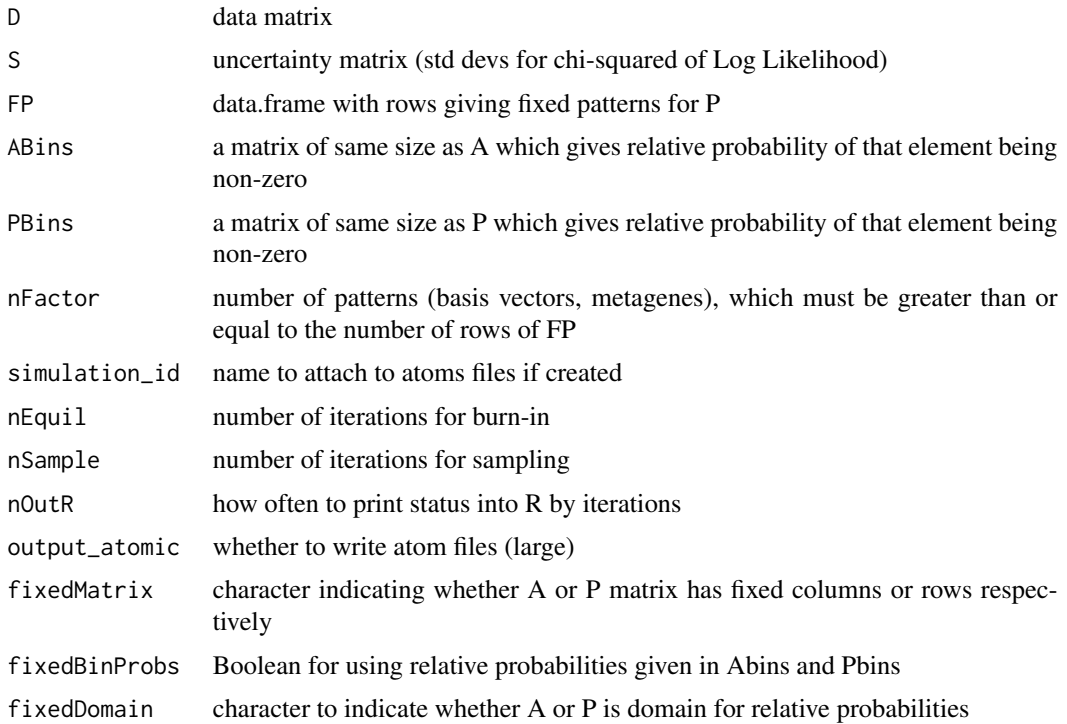

# <span id="page-12-0"></span>gapsMapRun 13

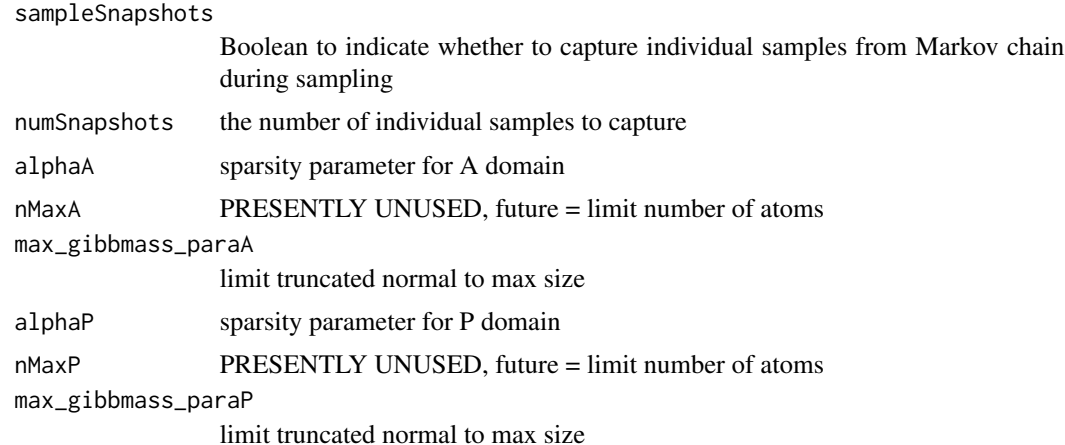

# Details

The decomposition in GAPS is achieved by finding amplitude and pattern matrices (A and P, respectively) for which

 $D = AP + \Sigma$ 

, where  $\Sigma$  is the matrix of uncertainties given by S. The matrices A and P are assumed to have the atomic prior described in Sibisi and Skilling (1997) and are found with MCMC sampling. However, some rows of P are fixed to be the values specified in the input argument FP after rescaling to have norm 1.

#### Value

A list containing:

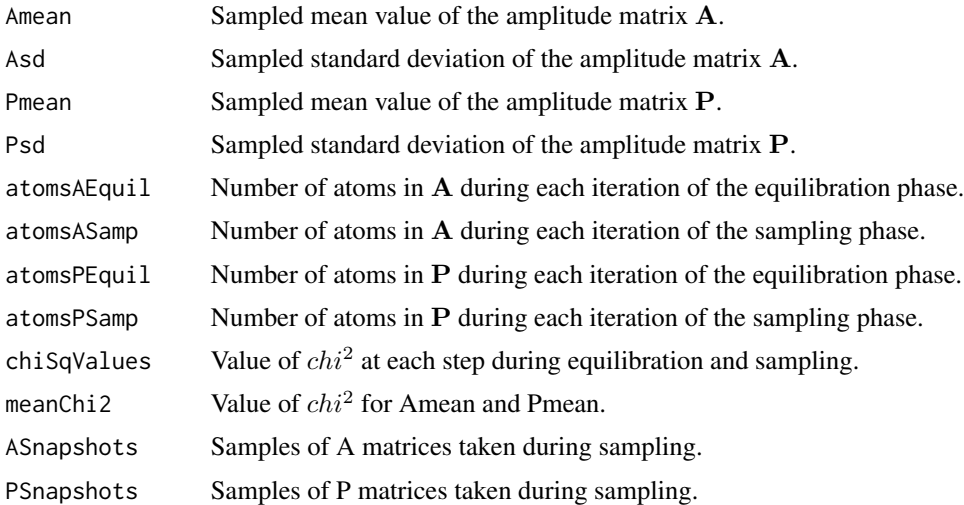

#### See Also

[CoGAPS](#page-4-1),[gapsRun](#page-16-1)

#### Examples

```
## Not run:
 ## Load data
 data('SimpSim')
 ## Specify the fixed pattern
 mapP <- matrix(0,nrow=2,ncol=20)
 mapP[1,1:10] <- 1
 mapP[2,11:20] <- 1
 ## Run the GAPS matrix decomposition
 testmap <- gapsMapRun(SimpSim.D, SimpSim.S, FP=mapP,
                       nfactor=3, nEquil = 1000, nSample = 1000)## Compare fixed patterns to input patterns (after scaling)
 summary(t(testmap$Pmean[2:3,] - sweep(mapP,1,apply(mapP,1,sum),FUN="/")))
 ## End(Not run)
gapsMapTestRun gapsMapTestRun calls the C++ MCMC code and performs Bayesian
                         matrix factorization returning the two matrices that reconstruct the
```
*data matrix; as opposed to gapsRun, this method takes an additional input specifying set patterns in the P matrix. Test procedures allow for the returning of the matrix and atomic information for A and P during each step of the equilibration and sampling.*

#### **Description**

gapsMapTestRun calls the C++ MCMC code and performs Bayesian matrix factorization returning the two matrices that reconstruct the data matrix; as opposed to gapsRun, this method takes an additional input specifying set patterns in the P matrix. Test procedures allow for the returning of the matrix and atomic information for A and P during each step of the equilibration and sampling. .

#### Usage

```
gapsMapTestRun(D, S, FP, ABins = data.frame(), PBins = data.frame(), nFactor = 7,
  simulation_id = "simulation", nEquil = 1000, nSample = 1000,
  nOutR = 1000, output_atomic = FALSE, fixedMatrix="P", fixedBinProbs = FALSE,
  fixedDomain = "N", alphaA = 0.01, nMaxA = 1e+05, max_gibbmass_paraA = 100,
  alphaP = 0.01, nMaxP = 1e+05, max_gibbmass_paraP = 100
```
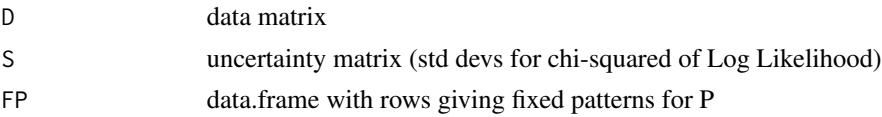

<span id="page-13-0"></span>

gapsMapTestRun 15

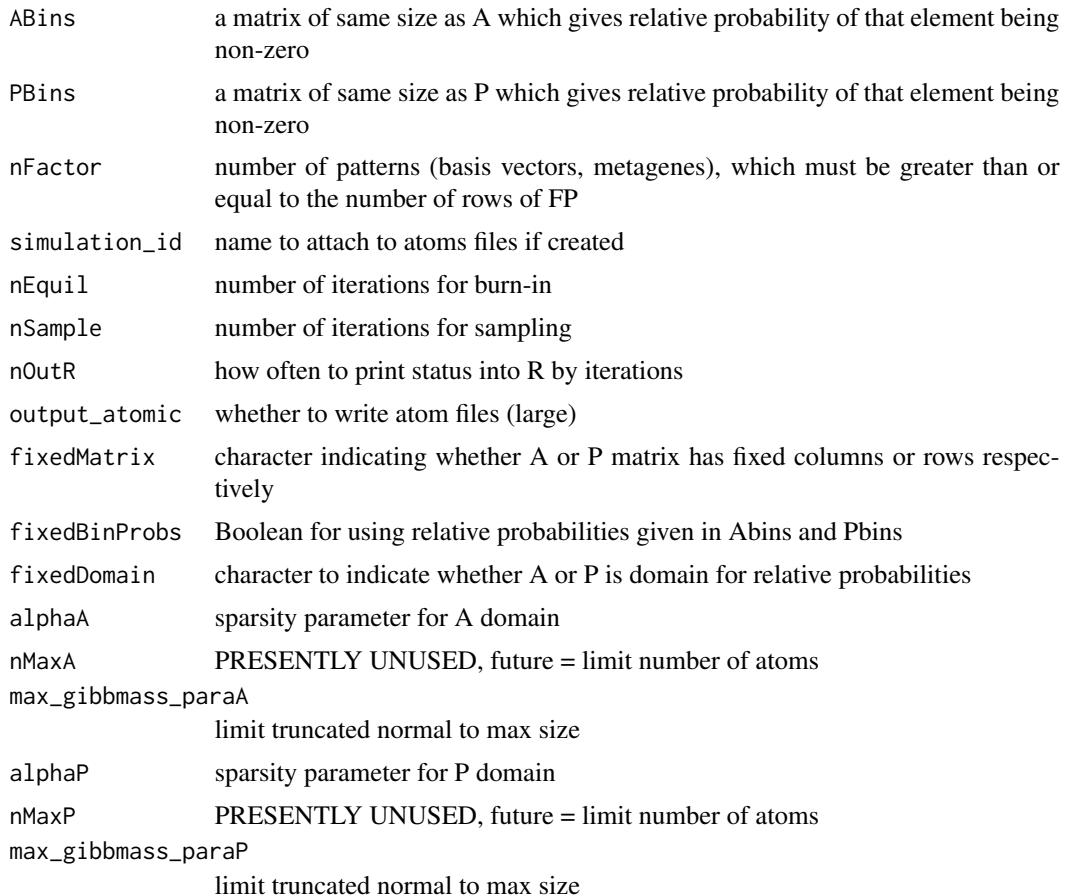

# Details

The decomposition in GAPS is achieved by finding amplitude and pattern matrices (A and P, respectively) for which

$$
\mathbf{D} = \mathbf{A}\mathbf{P} + \Sigma
$$

, where  $\Sigma$  is the matrix of uncertainties given by S. The matrices A and P are assumed to have the atomic prior described in Sibisi and Skilling (1997) and are found with MCMC sampling.

# Value

A list containing:

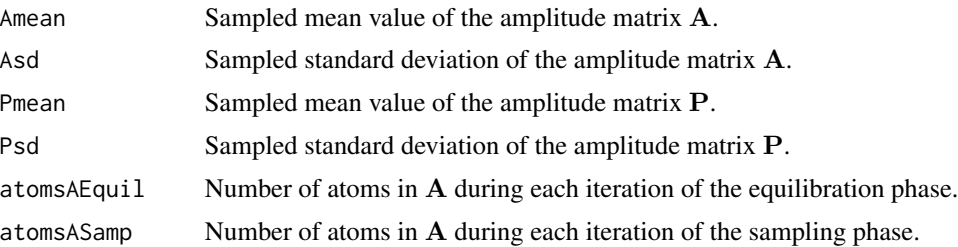

<span id="page-15-0"></span>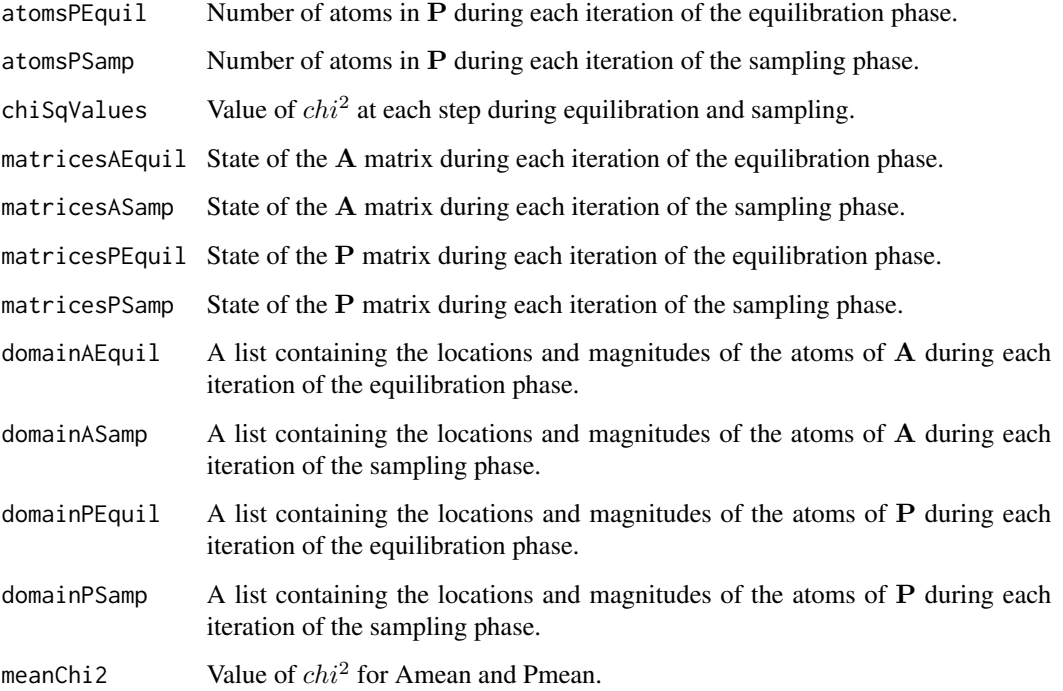

#### See Also

**[CoGAPS](#page-4-1)** 

# Examples

```
## Not run:
## Load data
data('SimpSim')
```

```
## Specify the fixed pattern
mapP <- matrix(0,nrow=2,ncol=20)
mapP[1,1:10] <- 1
mapP[2,11:20] <- 1
```

```
## Run the GAPS matrix decomposition
nIter <- 10
testmap <- gapsMapTestRun(SimpSim.D, SimpSim.S, FP=mapP,
                     nFactor=3,nEquil = nIter,nSample = nIter)
```

```
## Compare fixed patterns to input patterns (after scaling)
summary(t(testmap$Pmean[2:3,] - sweep(mapP,1,apply(mapP,1,sum),FUN="/")))
```
## End(Not run)

<span id="page-16-1"></span><span id="page-16-0"></span>gapsRun gapsRun *calls the C++ MCMC code and performs Bayesian matrix factorization returning the two matrices that reconstruct the data matrix*

#### Description

gapsRun calls the C++ MCMC code and performs Bayesian matrix factorization returning the two matrices that reconstruct the data matrix

# Usage

```
gapsRun(D, S, ABins = data.frame(), PBins = data.frame(), nFactor = 7,
  simulation_id = "simulation", nEquil = 1000, nSample = 1000,
 nOutR = 1000, output_atomic = "FALSE", fixedBinProbs = "FALSE",
  fixedDomain = "N", sampleSnapshots = "TRUE", numSnapshots = 100,
  alpha = 0.01, nMaxA = 1e+05, max_gibbmass_paraA = 100, alphaP = 0.01,
  nMaxP = 1e+05, max_gibbmass_paraP = 100)
```
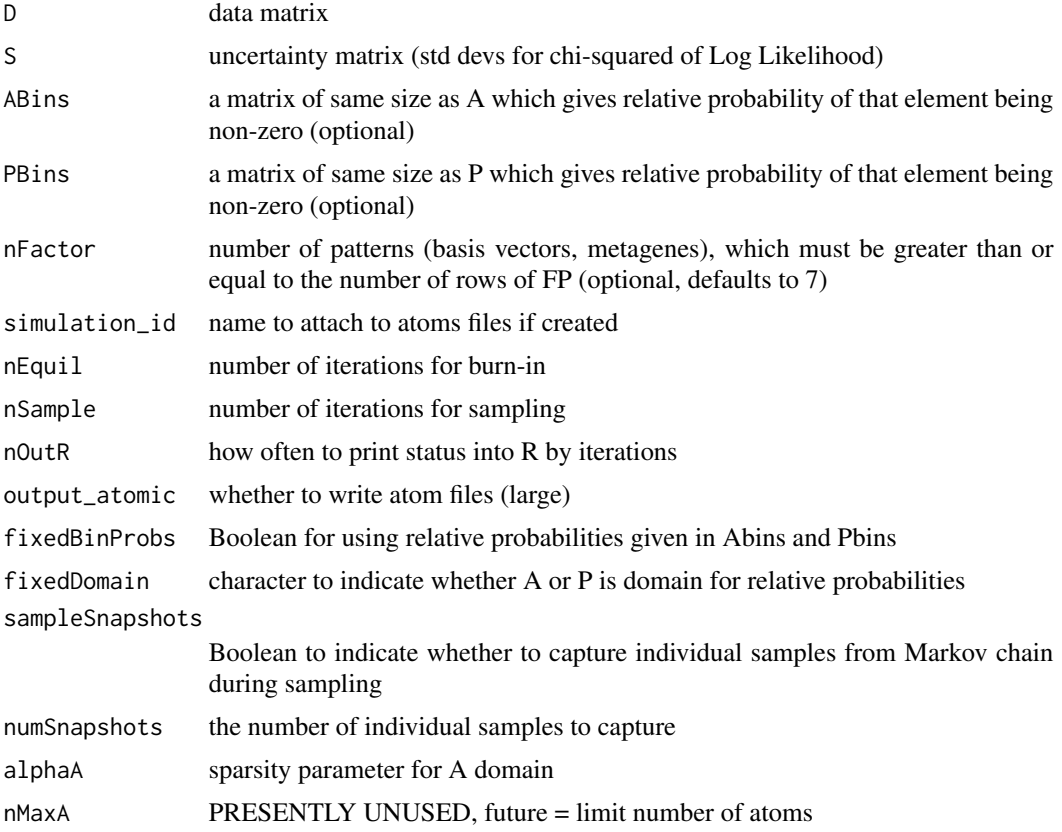

<span id="page-17-0"></span>18 gapsRun and the state of the state of the state of the state of the state of the state of the state of the state of the state of the state of the state of the state of the state of the state of the state of the state of

max\_gibbmass\_paraA limit truncated normal to max size alphaP sparsity parameter for P domain nMaxP PRESENTLY UNUSED, future = limit number of atoms max\_gibbmass\_paraP limit truncated normal to max size

# Details

The decomposition in GAPS is achieved by finding amplitude and pattern matrices (A and P, respectively) for which

 $D = AP + \Sigma$ 

, where  $\Sigma$  is the matrix of uncertainties given by S. The matrices **A** and **P** are assumed to have the atomic prior described in Sibisi and Skilling (1997) and are found with MCMC sampling.

#### Value

A list containing:

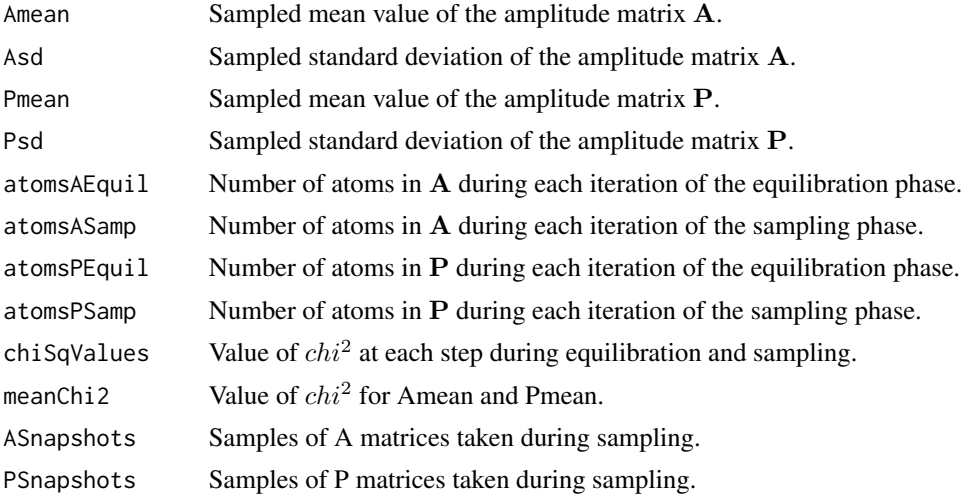

#### See Also

**[CoGAPS](#page-4-1)** 

# Examples

```
## Not run:
## Load data
data('SimpSim')
## Run GAPS matrix decomposition
nIter <- 5000
results <- gapsRun(SimpSim.D, SimpSim.S, nFactor=3,
```
nEquil=nIter, nSample=nIter)

# <span id="page-18-0"></span>gapsTestRun 19

## Plot the results plotGAPS(results\$Amean, results\$Pmean, 'GSFigs')

## End(Not run)

gapsTestRun gapsTestRun *calls the C++ MCMC code and performs Bayesian matrix factorization returning the two matrices that reconstruct the data matrix. Test procedures allow for the returning of the matrix and atomic information for A and P during each step of the equilibration and sampling. .*

# Description

gapsTestRun calls the C++ MCMC code and performs Bayesian matrix factorization returning the two matrices that reconstruct the data matrix. Test procedures allow for the returning of the matrix and atomic information for A and P during each step of the equilibration and sampling.

#### Usage

```
gapsTestRun(D, S, ABins = data.frame(), PBins = data.frame(), nFactor = 7,
  simulation_id = "simulation", nEquil = 1000, nSample = 1000,
  nOutR = 1000, output_atomic = "FALSE", fixedBinProbs = "FALSE",
  fixedDomain = "N", alphaA = 0.01, nMaxA = 1e+05, max_gibbmass_paraA = 100,
  alphaP = 0.01, nMaxP = 1e+05, max_gibbmass_paraP = 100
```
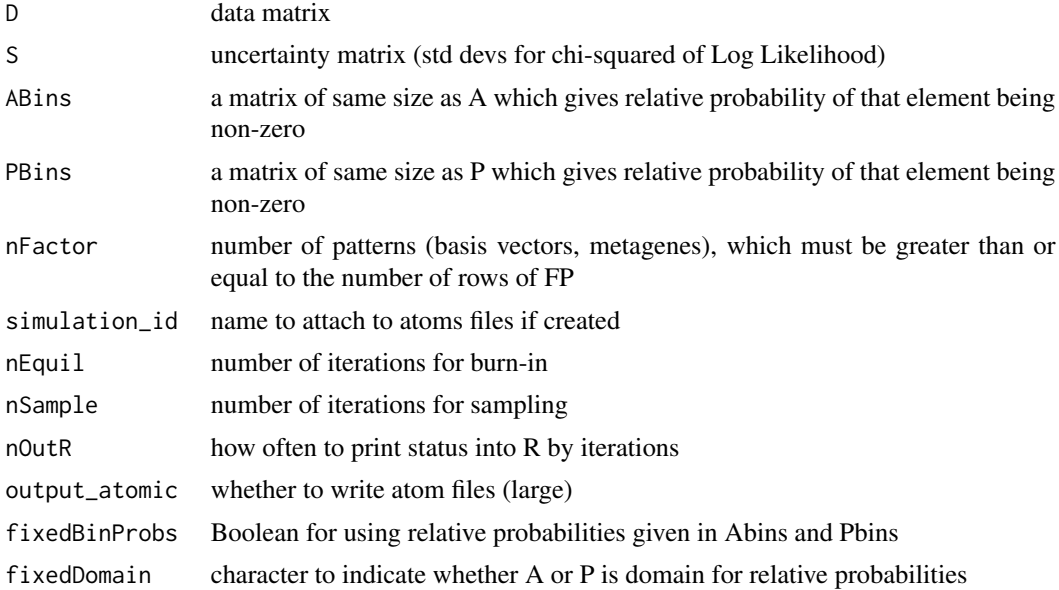

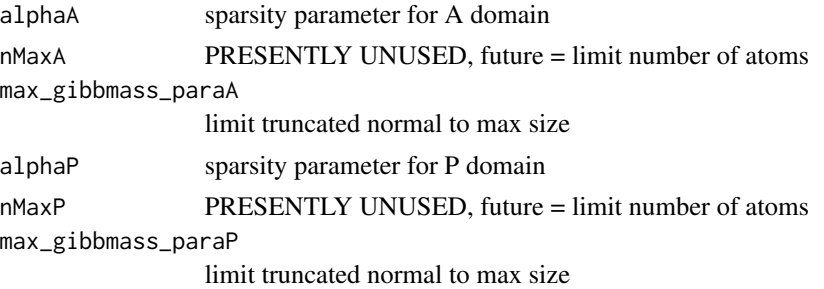

# Details

The decomposition in GAPS is achieved by finding amplitude and pattern matrices (A and P, respectively) for which

 $D = AP + \Sigma$ 

, where  $\Sigma$  is the matrix of uncertainties given by S. The matrices **A** and **P** are assumed to have the atomic prior described in Sibisi and Skilling (1997) and are found with MCMC sampling.

# Value

A list containing:

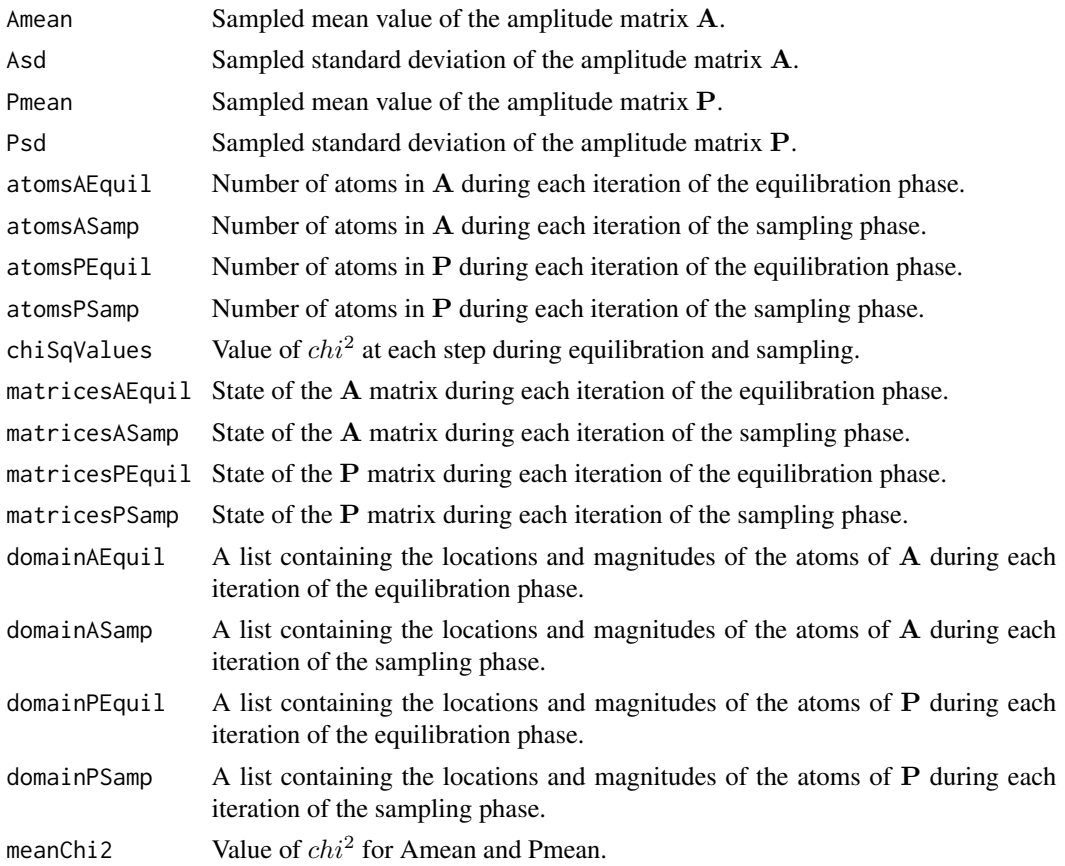

#### <span id="page-20-0"></span>GIST.D 21

# See Also

[CoGAPS](#page-4-1)

# Examples

```
## Not run:
## Load data
data('SimpSim')
## Run GAPS matrix decomposition
nIter <- 10
results <- gapsTestRun(SimpSim.D, SimpSim.S, nFactor=3,
                   nEquil=nIter, nSample=nIter)
## Plot the results
plotGAPS(results$Amean, results$Pmean, 'GSFigs')
## End(Not run)
```
GIST.D *Sample GIST gene expression data from Ochs et al. (2009).*

# Description

Gene expression data from gastrointestinal stromal tumor cell lines treated with Gleevec.

# Usage

GIST\_TS\_20084

# Format

Matrix with 1363 genes by 9 samples of mean gene expression data.

# References

Ochs, M., Rink, L., Tarn, C., Mburu, S., Taguchi, T., Eisenberg, B., and Godwin, A. (2009). Detection of treatment-induced changes in signaling pathways in gastrointestinal stromal tumors using transcriptomic data. Cancer Res, 69(23), 9125-9132.

<span id="page-21-0"></span>

#### Description

Standard deviation of gene expression data from gastrointestinal stromal tumor cell lines treated with Gleevec.

#### Usage

GIST\_TS\_20084

# Format

Matrix with 1363 genes by 9 samples containing standard deviation (GIST.S) of the gene expression data.

#### References

Ochs, M., Rink, L., Tarn, C., Mburu, S., Taguchi, T., Eisenberg, B., and Godwin, A. (2009). Detection of treatment-induced changes in signaling pathways in gastrointestinal stromal tumors using transcriptomic data. Cancer Res, 69(23), 9125-9132.

<span id="page-21-1"></span>GSets *Simulated dataset to quantify gene set membership.*

#### Description

Simulated gene sets used to generate amplitude matrix in [SimpSim.A](#page-26-1) and corresponding data [SimpSim.D](#page-26-2).

#### Usage

GSets

# Format

A [list](#page-0-0) containing names of genes in two simulated gene sets used to generate the data in [SimpSim.D](#page-26-2).

<span id="page-22-0"></span>plotAtoms plotAtoms *a simple plot of the number of atoms from one of the vectors returned with atom numbers*

# Description

plotAtoms a simple plot of the number of atoms during the sampling period or equilibration periodfrom one of either A or P as specified in type.

# Usage

plotAtoms(gapsRes, type = "sampA")

# Arguments

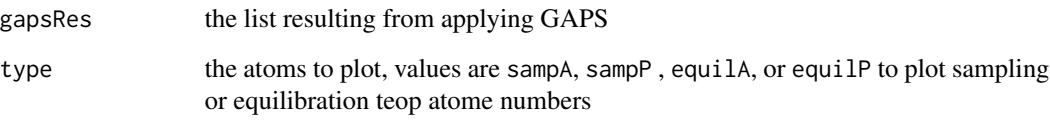

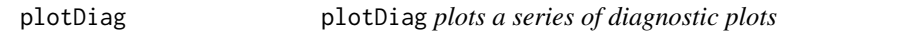

# Description

plotDiag plots a series of diagnostic plots

#### Usage

```
plotDiag(gapsRes)
```
# Arguments

gapsRes list returned by gapsRun, gapsMapRun, or CoGAPS

<span id="page-23-0"></span>

# Description

Plots the A and P matrices obtained from the GAPS matrix decomposition.

#### Usage

```
plotGAPS(A, P, outputPDF="")
```
# Arguments

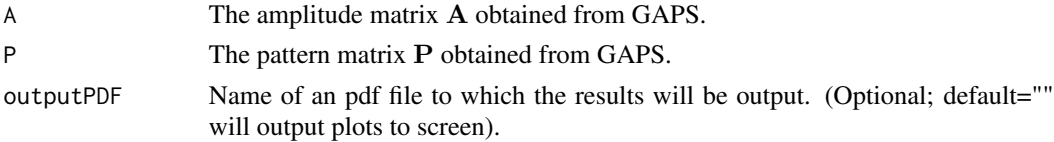

# Note

If the plot option is true in [CoGAPS](#page-4-1), this function will be called automatically to plot results to the screen.

#### Author(s)

Elana J. Fertig <efertig@jhmi.edu>

# See Also

[CoGAPS](#page-4-1)

plotP plotP *plots the P matrix in a line plot with error bars*

# Description

plotP plots the P matrix in a line plot with error bars

# Usage

plotP(PMean\_Mat, P\_SD)

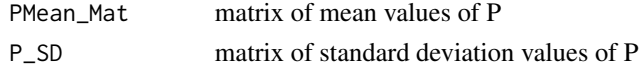

<span id="page-24-0"></span>plotSmoothPatterns *Plot loess smoothed CoGAPS patterns*

# Description

Plots the sampled mean value of the pattern matrix P obtained from the CoGAPS matrix factorization vs. a specificed X value for each sample in the columns of P. Lines plot loess normalized values of P vs specified X variables.

# Usage

```
plotSmoothPatterns(P, x=NULL, breaks=NULL, breakStyle=T, orderP=!all(is.null(x)), plotPTS=F, point(
```
# Arguments

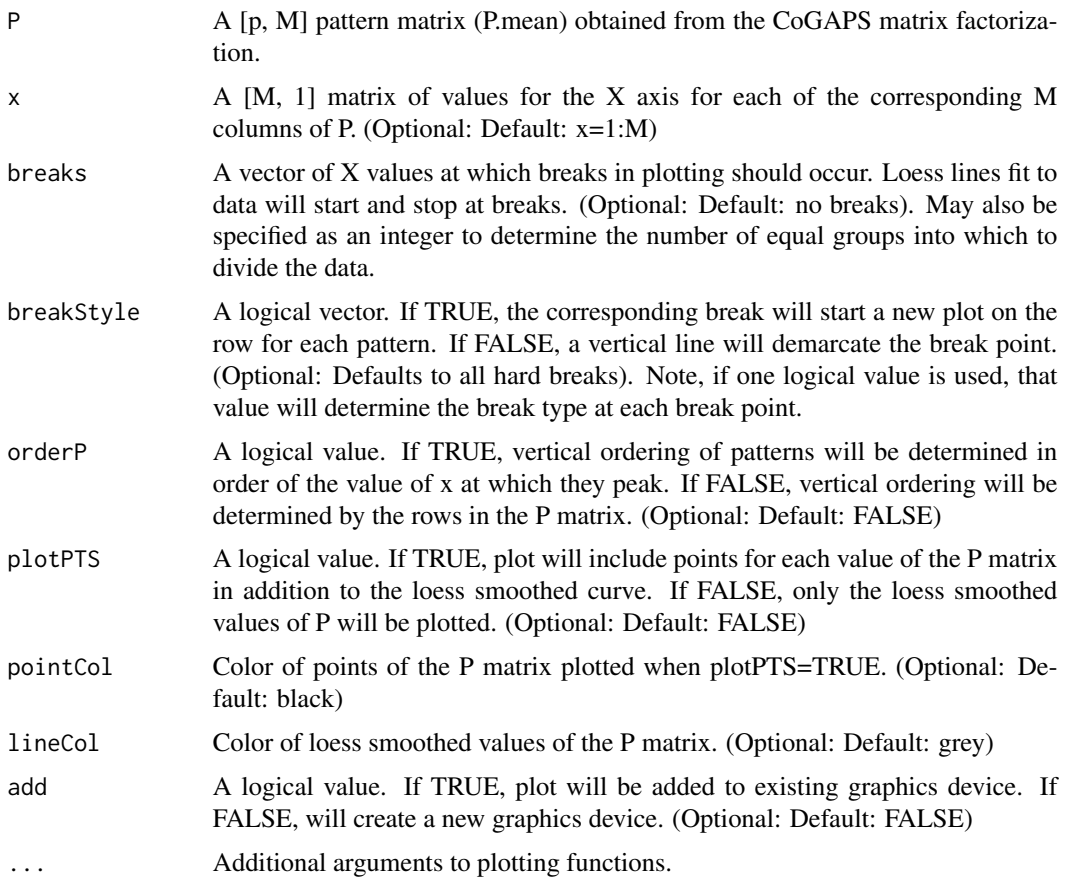

# Author(s)

Genevieve Stein-O'Brien <gsteino1@jhmi.edu>

#### See Also

[CoGAPS](#page-4-1)

#### Examples

```
## Not run:
# create simulated data
P \le - \text{rbind}(1:10 + \text{rnorm}(10), \text{seq}(\text{from=10}, \text{to=1}) + \text{rnorm}(10))# saved as PDF since figure margins are often too large for the null device with this function
# and the null device may also have trouble with the overlay
pdf('Test.pdf', width=10)
plotSmoothPatterns(P=P, x=rep(seq(from=1,to=10,by=2),each=2), breaks=3, breakStyle=c(F,T,T), plotPTS=T)
# demonstrating the overlay of the plot
plotSmoothPatterns(P=P, x=rep(seq(from=1,to=10,by=2),each=2), breaks=c(0.992,3.660,6.340,9.010), breakStyle=c
dev.off()
## End(Not run)
```
reorderByPatternMatch *Match two sets of patterns found with CoGAPS*

#### Description

Matches two sets of pattern matrices (of the same size) found with CoGAPS. Matches are identified by finding identifying subsequently decreasing correlations between patterns in the respective matrices.

#### Usage

```
reorderByPatternMatch(P, matchTo)
```
#### Arguments

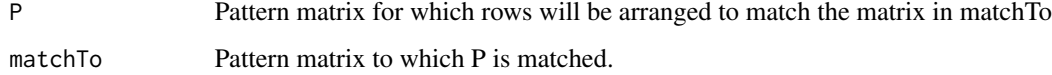

#### Value

Pattern matrix derived from reordering columns of P

<span id="page-25-0"></span>

<span id="page-26-0"></span>

#### Description

residuals calculate residuals and produce heatmap

#### Usage

residuals(AMean\_Mat, PMean\_Mat, D, S)

# Arguments

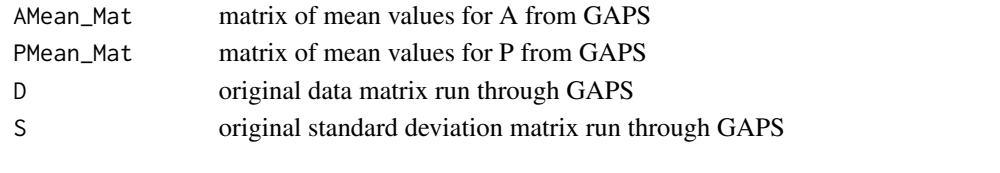

<span id="page-26-1"></span>SimpSim.A *Simulated data*

# Description

True amplitude matrix generated from gene sets in [GSets](#page-21-1) used to generate simulated data in [SimpSim.D](#page-26-2).

# Usage

SimpSim.A

# Format

Matrix with 30 genes by 3 patterns of true amplitude used to generate simulated data.

<span id="page-26-2"></span>SimpSim.D *Simulated data*

# Description

Simulated gene expression data from true patterns in [SimpSim.P](#page-27-1) and amplitude in [SimpSim.A](#page-26-1).

#### Usage

```
SimpSim.D
```
#### Format

Matrix with 30 genes by 20 samples of simulated gene expression data.

<span id="page-27-1"></span><span id="page-27-0"></span>

#### Description

True pattern matrix used to generate simulated data in [SimpSim.D](#page-26-2).

#### Usage

SimpSim.P

# Format

Matrix with 3 patterns by 20 samples of true patterns used to generate simulated data.

SimpSim.S *Simulated data*

# Description

Standard deviation of simulated gene expression data from true patterns in [SimpSim.P](#page-27-1) and amplitude in [SimpSim.A](#page-26-1).

#### Usage

SimpSim.S

# Format

Matrix with 30 genes by 20 samples of containing standard deviation of simulated gene expression data.

tf2ugFC *Gene sets defined by transcription factors defined from TRANSFAC.*

### Description

List of genes contained in gastrointestinal stromal tumor cell line measurements that are regulated by transcription factors in the TRANSFAC database. Used for the gene set analysis in Ochs et al. (2009).

#### Usage

TFGSList

#### tf2ugFC 29

# Format

Data.frame containing genes (rows) regulated by each transcription factor (columns).

# References

Ochs, M., Rink, L., Tarn, C., Mburu, S., Taguchi, T., Eisenberg, B., and Godwin, A. (2009). Detection of treatment-induced changes in signaling pathways in gastrointestinal stromal tumors using transcriptomic data. Cancer Res, 69(23), 9125-9132.

# <span id="page-29-0"></span>Index

```
∗Topic datasets
    GIST.D, 21
    GIST.S, 22
    GSets, 22
    SimpSim.A, 27
    SimpSim.D, 27
    SimpSim.P, 28
    SimpSim.S, 28
    tf2ugFC, 28
∗Topic misc
    calcCoGAPSStat, 3
    CoGAPS, 5
    computeGeneGSProb, 7
    gapsInterPattern, 9
    gapsIntraPattern, 10
    gapsMapRun, 12
    gapsMapTestRun, 14
    gapsRun, 17
    gapsTestRun, 19
binaryA, 3
calcCoGAPSStat, 3, 7, 8
calcZ, 4
CoGAPS, 4, 5, 10, 11, 13, 16, 18, 21, 24, 26
CoGAPS-package, 2
computeGeneGSProb, 7
gapsInterPattern, 9
gapsIntraPattern, 10
gapsMapRun, 12
gapsMapTestRun, 14
gapsRun, 7, 13, 17
gapsTestRun, 19
geneGSProb (computeGeneGSProb), 7
GIST.D, 21
GIST.S, 22
GSets, 22, 27
```
list, *[22](#page-21-0)*

plotAtoms, [23](#page-22-0) plotDiag, [23](#page-22-0) plotGAPS, [24](#page-23-0) plotP, [24](#page-23-0) plotSmoothPatterns, [25](#page-24-0)

reorderByPatternMatch, [26](#page-25-0) residuals, [27](#page-26-0)

SimpSim.A, *[22](#page-21-0)*, *[27](#page-26-0)*, [27,](#page-26-0) *[28](#page-27-0)* SimpSim.D, *[22](#page-21-0)*, *[27](#page-26-0)*, [27,](#page-26-0) *[28](#page-27-0)* SimpSim.P, *[27,](#page-26-0) [28](#page-27-0)*, [28](#page-27-0) SimpSim.S, [28](#page-27-0)

tf2ugFC, [28](#page-27-0)